## **The HTTP Web Server Активированная полная версия With Serial Key Скачать [2022]**

Вы можете добавлять или удалять файлы/папки на любом уровне и запускать в соответствии с вашими потребностями... Музыкальный проигрыватель (он использует любое программное обеспечение), который может загружать музыку и отображать информацию о песне, не удаляя какое-либо другое приложение или проигрыватель. Программное обеспечение, которое может определить, защищена авторским правом песня или нет. Мне нужно запустить его на веб-сервере, а также запросить у пользователя разрешение на использование песни, защищенной авторским правом. Мне нужен потоковый видеоплеер, который позволит мне подключиться к сети моего компьютера и поделиться моими видеопотоками с другими компьютерами в моей сети. Это будет не клиентское ПО, а серверное ПО. Пожалуйста, дайте мне знать, если вы знаете о том, кто делает это. ... в Chrome (хотя это можно изменить). 2. Кнопка «Тест», которая откроет простую форму и заполнит 3 поля значениями по умолчанию [se connecter pour voir l'URL]. 3. Кнопка «Сохранить изменения», которая сохраняет значения полей и записывает их в текстовый файл. У меня есть пользовательская форма, содержащая другую информацию, которая не отображается, но скрыта в форме. Я хотел бы Я ищу безопасное веб-приложение. Цель состоит в том, чтобы найти файлы. Пользователь вводит имя файла, загружает файл и описание или примечания. Затем файл помещается в папку. Файлы могут просматривать любые пользователи. Пользователи могут прикреплять комментарии к файлам, которые затем отображаются при просмотре файла. Мне нужно внести некоторые изменения/обновления в документ CSV. Я прикрепил исходный файл CSV и измененный файл CSV. Требования: 1. Имя заголовка должно быть обновлено с g-WBVNR\_Time на g-WBVNR\_Duration\_24hours. 2. Время от времени обновляйте значения в 4 столбцах, прикрепленных в виде CSV-файла, для соответствующих столбцов. 3. Пожалуйста, добавьте данные для ...нет, но я не веб-дизайнер. У меня есть по крайней мере один друг, который мог бы использовать этот веб-сайт, и я хочу, чтобы он выглядел профессионально. Веб-сайт будет размещать страницы на нескольких веб-сайтах.Я также своего рода фрилансер, поэтому поиск компании был бы плюсом. Мне нужен веб-дизайнер, знакомый с PHP и MySQL. Я не хочу никаких шаблонов, я хочу создать что-то сама... У меня есть следующий код, который отлично работает

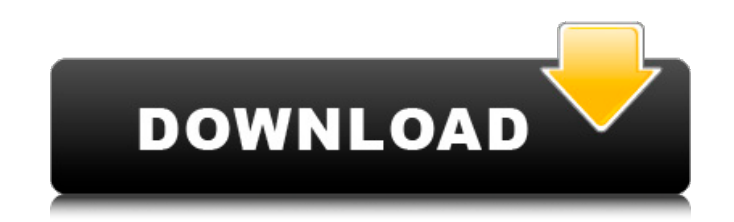

## The HTTP Web Server

Веб-сервер НТТР — это удобный и надежный сервер веб-хостинга, написанный на C#. Он имеет встроенное меню установки/удаления и основан на консоли. Это позволяет вам определить корневой путь документа, порт прослушивания, ад следующем видео показано, как установить и использовать веб-сервер HTTP в Windows 7: \$ git клон \$ cd httpвеб-сервер \$ sudo chmod +x install.bat \$ sudo./install.bat \$ curl -L >/dev/null 2>&1 && ( echo 'httpwebserver устано следующем видео показано, как настроить и запустить веб-сервер HTTP в Windows 7: \$ sudo./httpwebserver/main.exe -и Бесплатные приложения с открытым исходным кодом для скачивания: \* ЧарпПереводчик \* Окрипты для простого об \*httpwebserver.com\* - \*\*Официальный сайт\*\* \* \*httpwebserver.com/www.httpwebserver.com\* - Официальный сайт \* \*httpwebserver.com/doku.php? fb6ded4ff2

> https://www.uniting.zone/upload/files/2022/06/rwr1SzJQ9JQBu28JVvVQ\_15\_1a7debd6aa2ac0410e0c3f7702a5e306\_file.pdf http://uniqueadvantage.info/typeit-readit-ключ-with-key-скачать-бесплатно-latest-2022/ https://friengo.com/wp-content/uploads/2022/06/Random Generator .pdf https://tecunosc.ro/upload/files/2022/06/TLIkd9v2xPloxAHsFZfy 15 faa0a02059485bf804e21362f21b287c file.pdf https://ihunt.social/upload/files/2022/06/7Gcj5saxOBa4RbFcTkjC\_15\_faa0a02059485bf804e21362f21b287c\_file.pdf https://bionohajetoresthez.wixsite.com/biahaltbipop::biahaltbipop:5fuaTHDydo:bionohajetoresthezun@mail.com/post/mini-weather-активация-скачать-бесплатно-2022 <u>http://www.makeenglishworkforyou.com/?p=4837<br>https://www.vakantiehuiswinkel.nl/quickbooksinstalldiagnostictool-активированная-полная-версия-c/<br>https://vamaveche2mai.ro/wp-content/uploads/2022/06/Opera\_039s\_DC\_oDC.pdf</u> https://www.iofreelancer.com/wp-content/uploads/2022/06/CutFile.pdf<br>https://zolli.store/wp-content/uploads/2022/06/AnyTrans\_for\_Cloud.pdf http://www.tutoradvisor.ca/wp-content/uploads/2022/06/Proxy\_Auto\_Config With\_Registration\_Code \_pdf http://www.landtitle.info/verydoc-pdf-to-dwg-converter-with-full-keygen-скачать-бесплатно-2022/ https://shiphighline.com/wp-content/uploads/2022/06/beawar.pdf https://auto-brochure.com/uncategorized/zeus-for-windows-кряк-скачать-бесплатно-без-регист/ http://goldeneagleauction.com/?p=37848 https://heidylu.com/martian-notifier-firmware-upgrader-активация-with-registration-code-скачать-беспла/ https://www.webcard.irish/msn-winks-backup-кряк-with-full-keygen-скачать-бесплатно-без-реги/